Startfrequenz: 0.100000 MHz; Endfrequenz: 60.000040 MHz Schrittweite: 59.960 kHz; Messpunkte: 1000

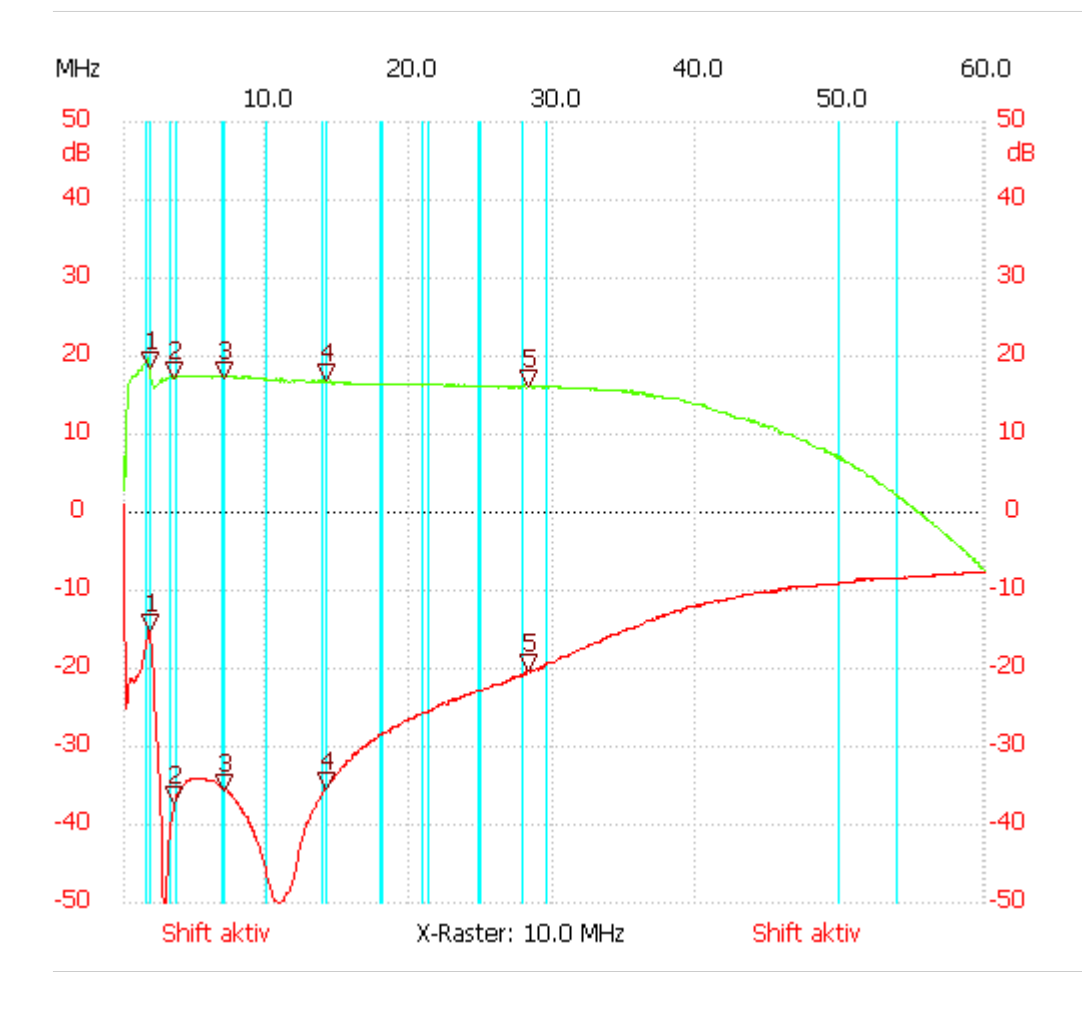

Powergain vs. Ref EB104 250mA

Kursor 1: 1.898800 MHz Kanal1: -15.15dB Kanal2: 18.54dB --------------------- Kursor 2: 3.637640 MHz Kanal1: -37.08dB Kanal2: 17.14dB --------------------- Kursor 3: 7.115320 MHz Kanal1: -35.68dB Kanal2: 17.14dB --------------------- Kursor 4: 14.130640 MHz Kanal1: -35.28dB Kanal2: 16.94dB --------------------- Kursor 5: 28.221240 MHz Kanal1: -20.33dB Kanal2: 16.13dB --------------------- Kanal 1 max:1.00dB 0.100000MHz min:-52.82dB 2.858160MHz --------------------- Kanal 2 max:19.74dB 1.718920MHz min:-7.53dB 59.940080MHz ---------------------